## AutoCAD Crack

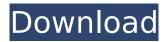

1/4

### AutoCAD Crack

Frequently asked questions: What is Cracked AutoCAD With Keygen? What is AutoCAD capable of? What AutoCAD features do I get? What AutoCAD bundles are available? What AutoCAD options are available? What AutoCAD plans are available? How do I get started with AutoCAD? How does AutoCAD compare to other CAD software? What is AutoCAD 2018 used for? What is AutoCAD 2019 used for? What is AutoCAD 2020 used for? What is AutoCAD 2021 used for? What is AutoCAD 2022 used for? What is AutoCAD 2023 used for? What is AutoCAD 2024 used for? What is AutoCAD 2025 used for? What is AutoCAD 2026 used for? What is AutoCAD 2027 used for? What is AutoCAD 2028 used for? What is AutoCAD 2029 used for? What is AutoCAD 2030 used for? What is AutoCAD 2031 used for? What is AutoCAD 2032 used for? What is AutoCAD 2033 used for? What is AutoCAD 2034 used for? What is AutoCAD 2035 used for? What is AutoCAD 2036 used for? What is AutoCAD 2037 used for? What is AutoCAD 2038 used for? What is AutoCAD 2039 used for? What is AutoCAD 2040 used for? What is AutoCAD 2041 used for? What is AutoCAD 2042 used for? What is AutoCAD 2043 used for? What is AutoCAD 2044 used for? What is AutoCAD 2045 used for? What is AutoCAD 2046 used for? What is AutoCAD 2047 used for? What is AutoCAD 2048 used for? What is AutoCAD 2049 used for? What is AutoCAD 2050 used for? What is AutoCAD 2051 used for? What is AutoCAD 2052 used for? What is AutoCAD 2053 used

### **AutoCAD Free Download**

Connections AutoCAD Cracked Accounts can export and import complex drawing data from AutoCAD Cracked Version and a number of third-party applications. Drawings created using AutoCAD Crack For Windows can be exported to other CAD programs, such as FreeCAD or ArchiCAD. In addition, third-party software has been written to create drawings from data created in these other CAD programs. With the advent of 3D CAD programs, the demand for CAD interoperability has increased, and CAD programs have seen a wide variety of releases. With the 2006 release of AutoCAD LT, Autodesk has also released a number of third-party applications that enable the import and export of 3D CAD data from and to AutoCAD LT. 3D Solid modeling files such as, 3D Studio Max, may be imported into AutoCAD through RenderMan, either in FBX format or via 3D Studio Max's own format. Also, by using Autodesk Exchange Apps, 3D SketchUp, 3D Warehouse, 3D Studio Max and Autodesk Design Review (ADR) files can be imported into and out of AutoCAD, with the creation of new layers. Exporting to many of the formats requires the use of a third-party converter, such as MyCAD. The CAD format is an open file format created by the Microsoft Windows 3D API. It was developed as a universal format to represent, exchange, edit and render 3D data, and that would use DirectX to do so. Compatibility In order to make the transition from the Windows 3.11 environment to Windows NT and Windows 2000, AutoCAD and AutoCAD LT were only able to run under the Windows 9x family. However, after Windows 9x, the APIs were able to be translated to Windows NT and Windows 2000. AutoCAD and AutoCAD LT can also be installed on older Windows systems, such as Windows 95, 98 and ME. These systems do not have Microsoft DirectDraw, and therefore they are not able to use the new Windows 2000 APIs and would have to be upgraded to Windows XP and above to be able to use new features. However, AutoCAD LT can use older DirectDraw applications, since it still uses the old style of window. Several third-party programs, such as A3D, also make use of the older style window. While not technically a part of AutoCAD LT, these programs can be used to create ca3bfb1094

### **AutoCAD Free For Windows**

3. Change into the folder where you saved the keygen. You can change to the folder in the Windows Explorer, in the file system in Linux or Unix OS and by pressing Ctrl+C Click the file named "autocad2016.exe" and press F5. You should open the Autocad 2016. See also Autodesk Revit Autodesk Constructor Autodesk Inventor Autodesk Fusion 360 Autodesk AutoCAD 360 References Category: Microsoft Office Category: 2017 softwareQ: How do i pass a url to the console? I'm working on a small game in Unity and I need to make a console thingy where you can press F5 to open a specific url. I tried making a new UI element, but nothing really happened. I thought about passing the URL to the console and parse it. But I'm just doing this for fun and learning purposes. How can I pass a url to the console and read it? A: I have found a simple solution, since Unity doesn't have a native console. There is a third party plugin called GConsole that does all the job for you. You can get it in the Unity Asset Store A chaotic attractor and transient chaos in the "Burgers' equation with a bistable cubic nonlinearity". We consider the "Burgers' equation" with a cubic nonlinearity. This equation models systems with nonlinear damping and can be used to describe the motion of a single vortex in superfluids or inviscid fluid flow. It was shown previously that if there is bistability in the system, then there can be solutions that oscillate between two states which are in between the two stable states of the system. For certain parameter values, the behavior of the system is consistent with a chaotic attractor. Here we examine the structure of the attractor and find that it is composed of a mixture of periodic and chaotic dynamics. We also study the transient behavior of the system and show that in certain cases the transient time of the system can be arbitrarily long. Dentists' communication styles and attitudes toward speaking with children. This study examined attitudes and communication styles of clinicians (dentists, orthodontists, and pediatricians) toward speaking with children of various ages. All data were collected by means of a survey instrument that was administered to a random sample

#### What's New In?

Large assets including building footprints can be easily shared and made accessible. Using the "Share" command, users can then apply the shared building footprint to their drawings to find, revise and annotate the footprint immediately. (video: 1:14 min.) Engineering tools for companies of all sizes and all disciplines are now more powerful than ever. In addition to the new edition of the Professional Drawing & Annotation Guide, AutoCAD features a new assortment of industry-leading CAD applications for Engineering, Metalwork, Piping and Pipefittings, and Wood. AutoCAD Architecture, AutoCAD LT, AutoCAD Mechanical, and AutoCAD Electrical software are all updated to the new edition. (video: 1:14 min.) Other New Features: The new R200 license now allows for concurrent users and is free of age restrictions. OpenTable has been added to the product registration portal. Improvements to the command palette and modeling tools improve navigation and help to reduce the number of steps needed to perform common drawing and modeling tasks. Navigate with the Improved Sidebar now. The improved sidebar has more tabs and provides an enhanced UI for navigating your drawings. A new "Show Favorites" button is available in the ribbon to show a list of favorite commands and templates. This can be helpful in order to access and use frequently used drawing commands, templates and paths guickly. New Feature: Annotation tools for vector and raster drawings and the improved navigation tools now include the ability to quickly move to specified objects and to scroll around within the drawing. Additional Drawing Corrections -New and Improved: The new "Drawing Corrections" capability allows you to quickly correct small drawing errors like errant text, measurements and notes, and tag text. The ribbon is updated with a new "Correct" tab. Improvements to the command palette (see video). Ink and Brush no longer update based on font changes; instead, they remain consistent to the text font applied to them. In Windows 10, the default file association for new files is now AutoCAD.DWG. On Windows 10, the Run command is now listed as "Open a DWG file." The power of AutoLISP is now available in AutoCAD.

# **System Requirements For AutoCAD:**

MINIMUM: OS: Windows XP SP2 (32-bit) Windows XP SP2 (32-bit) Processor: Dual Core CPU, 2.0 GHz or faster Dual Core CPU, 2.0 GHz or faster RAM: 4 GB 4 GB Graphics: DirectX 9.0 compatible video card with at least 256 MB video RAM DirectX 9.0 compatible video card with at least 256 MB video RAM Hard Drive: 20 GB free space 20 GB free space Sound Card: DirectX 9.0-compatible sound card with

#### Related links:

https://sauvage-atelier.com/advert/autocad-22-0-crack/

https://ccazanzibar.com/wp-content/uploads/2022/07/AutoCAD-30.pdf

https://empoweresports.com/autocad-crack-download-final-2022/

http://balancin.click/?p=13523

https://roofingbizuniversity.com/wp-content/uploads/2022/07/AutoCAD-42.pdf

http://jaxskateclub.org/wp-content/uploads/2022/07/AutoCAD\_Free\_X64\_Latest\_2022.pdf

http://nuihoney.com/wp-content/uploads/2022/07/venegre.pdf

https://guapolocotattoo.it/wp-

content/uploads/2022/07/AutoCAD Crack Keygen Full Version MacWin.pdf

https://greybirdtakeswing.com/autocad-patch-with-serial-key-free-x64-latest-2022/

https://restor8tivehr.com/wp-content/uploads/2022/07/AutoCAD\_Crack\_Free\_WinMac-1.pdf

https://kjvreadersbible.com/wp-content/uploads/2022/07/AutoCAD Crack -2.pdf

https://orbeeari.com/autocad-22-0-activation-win-mac-latest/

http://brainworksmedia.in/?p=6813

https://hgpropertysourcing.com/autocad-crack-13/

http://ice-aec.com/wp-content/uploads/2022/07/AutoCAD Download 3264bit 2022.pdf

https://online-ican.ru/autocad-2020-23-1-crack-license-keygen-latest-2022/

https://idventure.de/wp-content/uploads/2022/07/AutoCAD Product Key PCWindows.pdf

https://netafits.com/wp-content/uploads/2022/07/AutoCAD-33.pdf

https://assetdefenseteam.com/wp-content/uploads/2022/07/oshaoff.pdf

https://cecj.be/wp-content/uploads/2022/07/AutoCAD-46.pdf